## **Read FASTQ Files with PE Reads Element**

Input one or several pairs of files with NGS paired-end reads in FASTQ format. The element outputs the corresponding pairs of URLs.

## Parameters in GUI

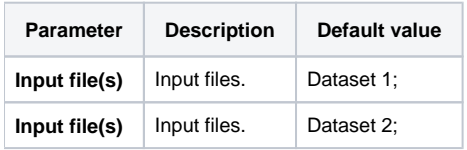

**Type:** get-pe-reads-list

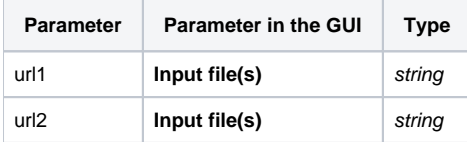

## Input/Output Ports

The element has 1 output port:

**Name in GUI:** Output file

**Name in Workflow File:** out

## **Slots:**

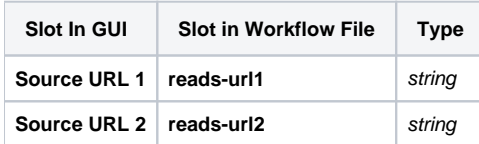